## PART-1

Performa For The Safety Of School Building ( To be Filled by the Head of School /Institute )

1 Dame of School:

- <sup>55</sup>Tocation:
- : Plot Area:
- 
- 

Amerit Indo Canadian Academy<br>Ladian Khwd, P. O Bagga Khwd, Ludhlang 8 dore 1 Minth Area: 49583 sq. ft + 28887 sq. ft + 28887 sq. ft + 28887 sq. ft + 43

92, The mall, Civil Lines, Ludliana.

Total - 136677 sq. ft.

5 Muniber of Storey: Geword + (03) There Supervision of the Qualified Engineer a. Year of Construction of Building :

 $2003 - 0.5$ Hin Following details may be given:

- A) Name of the Engineer: Mr. Ravirdere Khosla Surya Enclave Kiran Complex, I'M floor
- B) Address :
- ( ) Set of Structure Drawing used in the
	- Attached. Construction if available :
- 11) Name of the Architect

P. Whether the Building has been construction for the Purpose of

- A J School
- B) Residential Purpose and converted for use as a school
- <sup>(1)</sup>. Materials used for Roof:
- A J R.C.C slabs
- **B. J. R.S. Joists and Battens**
- (1) Wooden Joists and Battens
- 10. Materials used for Walls
- A J Mud Mortar
- II ) Cement Mortar
- L ) Plaster (i) Lime Mortar
	- (ii) Cement Mortar
- 11 Flooring:
	- A / Conglomerate
- IL | Terrazzo
- ( ) Brick Paving
- 12. Detailed Drawing Indicating dimensions of the rooms along with size and location of doors and windows

Yes / No **MD** Yes/ No  $\sim$   $NQ$  $Yes/No$  .......  $yes$ Yes/ No yes  $Yes/No... QQ$ 

: Mue. Ravinder Khosla.

 $Yes/No$   $Yes/No$ 

 $Yes/ No$   $M2$ 

 $Yes/No...$ 

 $Yes/No.....NO$ 

Enclosed

**Amrit Indo Can** The Ladian. Euchiana 449 008

## PART-II

 $29|8021-28|23$ 

 $1 + 21521$ 

( To be Filled by S.D.E. of P.W.p B & R Department )  $85222$ and have visually inspected it from all angles I have visited the above mentioned school on of safety and I found it fit for normal use as School building.

In case any addition / alteration of expansion and modification of this building is to be carried out the same be carried out under the supervision of a technically specified Engineer and this certificate may again he obtained after the completion of work from the undersigned.

In case the building is affected by flood or if there is settlement of walls / foundation or caves of root on immediately inspection of the undersigned be arranged to check the stability and safety of the building

This building can be safety occupied for normal use upto 31 3 2022

indicate year upto which it can be used.)

Mslonal Engineer, P.W.D. B&R. Br. LUDHIANA

Sub Divisional Engineer

## $\overline{\Omega}$  $RIS/22$

Endst No: 70

Date :- 21\$ 5/2021

copy fourwanded to the purincipal of Amorit Indo canadian

Academy Ladian Ludhiqua four funther necessary disposal. No additional/<br>alternation our expansion four modificate to this building is to be caused

Principal, Amit Indo Canadian Acad. Ladian, Ludhiana-141008

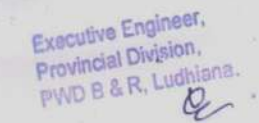